**SysRun Crack License Key Full Free X64 [Updated-2022]**

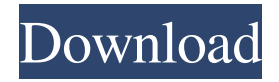

## **SysRun Crack Activation Code With Keygen Free Download [2022]**

SysRun creates a Windows service which launches a command at startup or whenever a program requests to run as SYSTEM. Basically, whenever an application tries to run as SYSTEM SysRun will intercept the request, run the process with SYSTEM permissions (or SYSTEM account) and pass the control to the application. SysRun is not a virus scanner. It does not scan files or disks. It is only designed to run a program or service as SYSTEM. SysRun has limited features: Only when the program tries to run as SYSTEM, SysRun will act. The control of SysRun is open on a host-to-host basis, and you have to start/stop the service on the host that is running it. It is not possible to run a program or service as SYSTEM from an USB flash disk. You can however use a USB flash disk with SysRun on a system that does not allow access to the command line, but not on a system that uses Terminal Services. SysRun Limitations: SysRun is not a virus scanner. It does not scan files or disks. It is only designed to run a program or service as SYSTEM. You can use the Service Control Manager to start/stop SysRun. The services are a Windows Service type that is a lightweight alternative to a Windows application. SysRun Features: SysRun works in a host-to-host manner.

You have to start/stop the service on the host that is running it. You can configure and change the response to different action by editing the SysRun Configuration XML. When starting/stopping the service you will be asked for the name of the service. You can use the list of all currently running services to choose the service you want to start/stop. SysRun does not show the service in the Services list or the Services in Control Panel. It can be started and stopped as a Windows Service. When stopping the service the process will be terminated. You have to restart the computer after removing the Windows Service. SysRun adds the service to the Services in Control Panel. The configuration is stored in a XML file in the %SYSRUN%\SysRun.ini folder. SysRun will intercept any program that requests to run as SYSTEM. It is not necessary to use SysRun to run a program as SYSTEM, but only if you want to run a program as SYSTEM while logged into a machine using Terminal Services. Create a Shortcut

**SysRun Crack + Activation Code Free**

Using SysRun is very easy, you just need to know the command line of the program to run as SYSTEM. You just give SysRun the command line of the program you want to run as SYSTEM and SysRun will start the

program for you as a SYSTEM process. Here is an example: SysRun -c "calc" This will run the program calc as SYSTEM. It is exactly the same as running the program from the command line using root. It is very useful when you want to create a script that runs a program as SYSTEM. You can also specify a path to the program using the -p option. Note: if you use the -p option you can specify only one program per line! For example: SysRun -c "calc" -p /opt/calc You can run a program as SYSTEM as a non-root user as well. You just need to give SysRun a passwd file with the right permissions. This way you can run programs as SYSTEM as a user without the command line option -u. To run a program as SYSTEM when you are not logged in as root you can use the -u option. You can also specify a user with SysRun using the -u option. Here is an example: SysRun -u abc -c "calc" The above example will run the program calc as the user abc. How to use: You can run the program as SYSTEM from the command line by simply giving SysRun the command line of the program you want to run as SYSTEM. For example: SysRun -c "ls" If you want to run a program as a user without logging in as root then you can use the -u option and provide a user for SysRun to run as. For example: SysRun -u abc -c "calc" SysRun is free software licensed under the GNU General Public License, version 2. You can download the source code or get the binaries from This message was posted to the sysrun@sourceforge.net newsgroup.A multi-centre study of the validity of different models of acute health care services. The study compared the performance of 4 different models of acute services, each modelled on the model at Oxford University Hospitals NHS Trust. The case-mix methodology had an accuracy of 91% with an overall sensitivity 81e310abbf

## **SysRun Full Version**

Usage: SysRun [options] SysRun [options] [arguments] Options: -h, --help Show this help --help-en Show this help in English --help-fr Show this help in French -f, --first-run-prompt Prompt the first time SysRun is run -w, --run-once Do not prompt for additional run-once commands --exit-on-error Do not return if there is an error --cursor-follow Follow the cursor --no-execute Do not execute a command --source-path Source files to search for programs --pane-n-height Height of the panel --panelwidth Width of the panel --r-height Height of the terminal window --rwidth Width of the terminal window --daemon Run as daemon process --quick Do not wait for process to exit --terminal-type Terminal type to use when running commands.

## **What's New In SysRun?**

You are logging in as SYSTEM as the SYSTEM account. You are not logged in as a regular user. System Information: Event: \*\*\* SYSTEM \*\*\* Process: 1 User: ets\_impersonator Time: Thu Apr 14 17:04:12 2012 Date: Thu Apr 14 17:04:12 2012 Info: Console: 1 RSS: 0 Threat: Reliability: Network: Anti-Debug: System Service: System Lockdown: API-level: Time-Zone: Notes: Network interfaces: Local user: Logon Type: Logon ID: 0x0 Logon GUID:

{a58d399b-2c41-4a33-8ae4-28caf33d4c0e} Logon Process: 0x3C6 Session ID: 0x0 Account Name: %USERPROFILE% Account Domain: DOMAIN Account Domain GUID:

{50ab35ec-9429-4f50-beb5-966bac8daecd} Logon Server: (none) Remote Desktop: Remote Session: (none) Network Tier: Logon Type: Network Domain: DNS Suffix: DNS Domain: Expiration: Client Only: Client Options: Application Path: Application File Name: Application Name: AppUserModelID: AppUserModel Dir: AppUserModel Dir32: AppUserModel Dir64: Parameters: Description: Explicit Runtime Flags: Encryption State: Decryption State: EFS State: Bootpath State: Application: Startup path: HKCU path: HKLM path: HKU path: Privilege Level: Command Line: Harden: Help: %SystemRoot%\system32\sysrun.exe /run /c %1 %2 %SystemRoot%\system32\sysrun.exe /run /c "%SystemRoot%\system32\rundll32.exe" "C:\WINDOWS\system32\rundll32.exe" "%1" "%2" %SystemRoot%\system32\sysrun.exe /run /c

"%SystemRoot%\system32\rundll32.exe" "%SystemRoot%\system32\rundll32.exe" "%%1" "%%2 **System Requirements:**

Minimum Requirements: 2GHz Processor 2GB RAM DirectX 11 compatible graphics card 8GB of available hard disk space Recommended Requirements: 3GHz Processor 4GB RAM 16GB of available hard disk space Check out the FAQ on this thread on this thread When you start the game, the first thing you will see is the world and some other stuff that I forgot.

<https://vicdigital.it/wp-content/uploads/2022/06/rambere.pdf> <https://angry-mob.com/wp-content/uploads/2022/06/AutoSPInstallerGUI.pdf> <https://transparentwithtina.com/wp-content/uploads/2022/06/jyssab.pdf> <https://nusakelolalestari.com/wp-content/uploads/2022/06/yuralas.pdf> <http://www.todaynewshub.com/wp-content/uploads/2022/06/abrthur.pdf> <https://coutureforthebride.com/wp-content/uploads/2022/06/kakaenge.pdf> <https://kisay.eu/wp-content/uploads/2022/06/daepant.pdf> <https://arabistgroup.com/wp-content/uploads/2022/06/Xooex.pdf> <https://arlingtonliquorpackagestore.com/wp-content/uploads/2022/06/sasbets.pdf> [https://timelessflair.com/wp-content/uploads/2022/06/Multilizer\\_Editor\\_Free.pdf](https://timelessflair.com/wp-content/uploads/2022/06/Multilizer_Editor_Free.pdf)